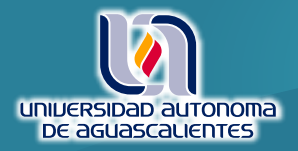

## SOLICITUD DE ASESORÍA

**INSTRUCCIONES:** Estimado(a) profesor(a), para recibir el servicio de asesoría, es necesario que llene el siguiente formato, y lo envíe a la dirección electrónica innovacion.educativa@edu.uaa.mx para que uno de los asesores se ponga en contacto con usted en un periodo máximo de 5 días hábiles.

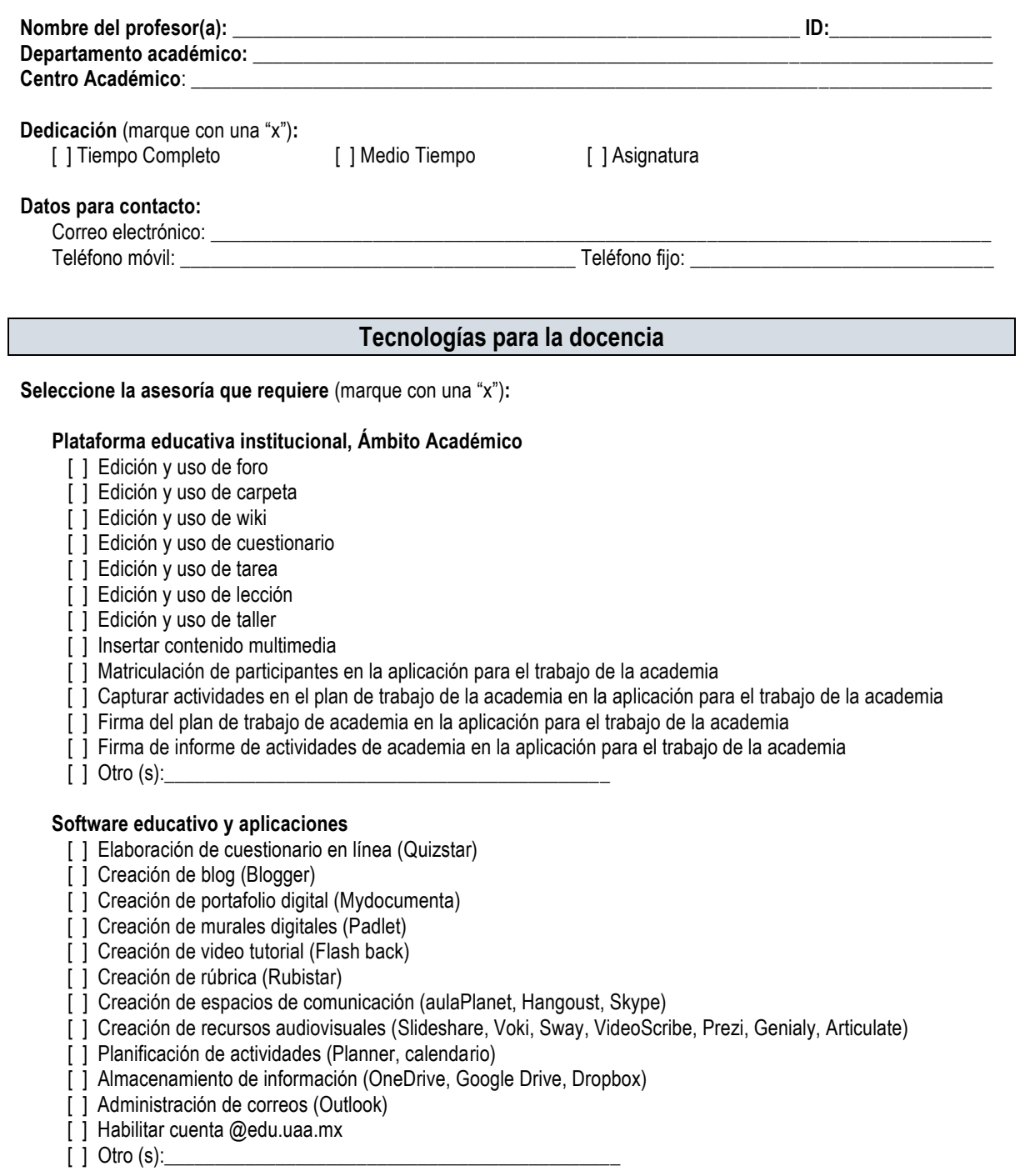

## **Modalidad de asesoría que prefiere:**

[ ] Presencial [ ] En línea o a distancia (llamada telefónica, Skype, otros)

**Fecha de preferencia para recibir la asesoría (dd/mm/aa):** \_\_\_ \_\_\_/\_\_\_ \_\_\_/\_\_\_ \_\_\_. **Hora:** \_\_\_\_\_\_\_\_\_\_\_